# Logiciel de paramétrage à distance (RPS, Remote Programming Software)

www.boschsecurity.com

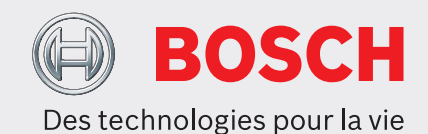

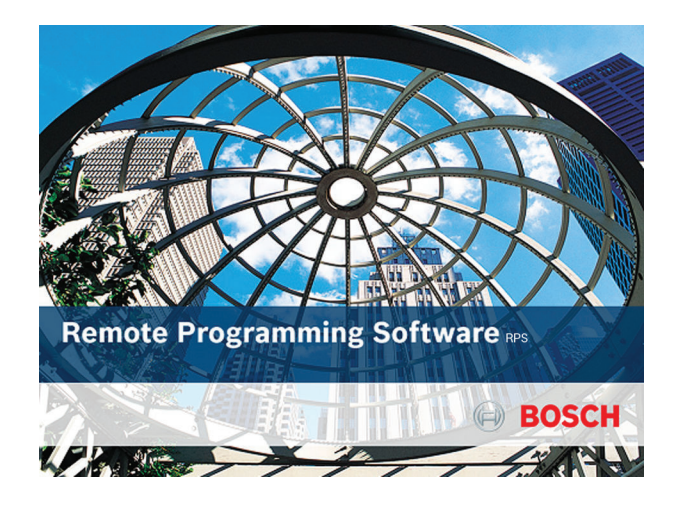

Le logiciel Remote Programming Software (RPS) est un utilitaire de gestion des comptes et de paramétrage de centrale destiné aux systèmes d'exploitation Microsoft Windows. Les opérateurs peuvent effectuer des tâches de programmation, de stockage de compte, de commande à distance et de diagnostics pour différentes centrales.

# **Fonctions**

#### **Paramétrage de la centrale**

Le logiciel RPS permet une programmation complète et facile de tous les paramètres de la centrale, à distance ou sur site.

La dernière version de RPS est compatible avec le transmetteur deux voies universel B465 version 2.00 et ultérieure.

- $\blacktriangleright$  Les Assistants de configuration et de compte simplifient la programmation de base des centrales et des services Remote Connect and Cellular de Bosch.
- $\triangleright$  Constituent une alternative à la programmation clavier pour les centrales Bosch, y compris les centrale d'alarme incendie FPD-7024
- $\triangleright$  Mises à jour de firmware à distance pour les centrales GV4, B9512G/B8512G et B Series
- $\blacktriangleright$  Il est possible de mettre à jour les versions antérieures des centrales G Series ou 9000 vers les comptes de la centrale GV4 ou de la nouvelle B9512G/B8512G
- Service autonome pour les centrales G, GV2, GV3, GV4, B9512G/B8512G et B Series utilisant les communications Conettix IP

#### **Programmation intégrée**

Programmer les centrales pour une intégration à vos systèmes Bosch et non Bosch tels que les caméras vidéo IP, les systèmes de sonorisation et d'évacuation PRAESENSA Bosch, ainsi que le système de gestion des accès Bosch.

Étendre la programmation des centrales à n'importe quelle application logicielle à l'aide des interfaces d'automatisation de centrale ou RPS-API.

#### **Connexion USB directe**

Pour une programmation sur site simple et rapide, utilisez le câble de connexion directe USB B99 pour se connecter à :

- B9512G/B8512G centrales
- B Series centrales
- Transmetteur deux voies universel B465 version 2.00 et ultérieure

## **Portail des services d'installation**

RPS s'intègre directement au Portail des services d'installation Bosch pour permettre aux installateurs de gérer de manière centralisée leurs services de communication cellulaire et de cloud Bosch. Le Portail des services d'installation est actuellement disponible aux États-Unis et au Canada.

Pour en savoir plus sur le Portail des services d'installation cliquez ici. [https://](https://www.boschsecurity.com/us/en/solutions/services/installer-services/) [www.boschsecurity.com/us/en/solutions/services/](https://www.boschsecurity.com/us/en/solutions/services/installer-services/) [installer-services/](https://www.boschsecurity.com/us/en/solutions/services/installer-services/)

#### **Assistant de compte**

L'Assistant de compte permet de créer (ou de modifier) des comptes de centrale afin de procéder facilement et rapidement aux configurations de base des centrales de la gamme B Series. Pour les installations complexes, la fenêtre Panel View (Aperçu de la centrale) permet d'effectuer des configurations avancées.

#### **Assistant de configuration**

L'Assistant de configuration permet aux opérateurs de configurer rapidement RPS pour le service Remote Connect (un service Bosch basé sur le cloud), ainsi que le service Bosch Cellular. Les opérateurs peuvent également ajouter des informations revendeur pour l'application mobile RSC, de même qu'ajouter un serveur proxy Web et des informations VPN à l'aide de l'Assistant de configuration.

#### **Diagnostics**

L'indication visuelle des modules en défaut permet de localiser simplement et rapidement les conditions de défaut.

Les diagnostics à distance permettent aux opérateurs d'effectuer les actions suivantes :

- Affichage de l'état du système et récupération de l'historique
- Suppression et réinitialisation des points
- Armement et désarmement
- Arrêt des sirènes
- Réinitialisation des détecteurs
- Activation des fonctions de sortie, de date et d'heure
- Affichage de l'état de l'élément de bus SDI/SDI2 et de bus option
- Mise à jour du firmware de la centrale (GV4 et centrales plus récentes)

Diagnostics étendus :

- Service Bosch Cellular et transmetteurs cellulaires
- Connexions au cloud et service Remote Connect (un service Bosch basé sur le cloud)
- B Series et B9512G/B8512G centrales et les modules compatibles
- Transmetteur deux voies universel B465 version 2.00 et ultérieure

### **Fonctions de rapport**

De nombreux rapports sont disponibles. Vous pouvez les personnaliser en y intégrant des logos de société et un texte spécifique. Sélectionnez plusieurs pages pour les imprimer ou les enregistrer aux formats HTML, PDF, RTF, XLS ou TXT.

### **Aide rapide et contextuelle**

Aide contextuelle correspondant aux paramètres de chaque centrale. La fenêtre de compte de la centrale fournit une aide rapide sur les champs de configuration correspondants. Les informations de l'aide rapide changent lorsque vous déplacez le curseur sur les champs.

#### **Accessibilité par réseau local et réseaux étendus**

Le logiciel utilise une adresse IP ou un nom d'hôte, notamment le système Domain Name System (DNS) pour se connecter aux centrales via un réseau local (LAN), un réseau étendu (WAN) ou Internet. La connexion permet des téléchargements rapides.

#### **Service autonome sur le réseau**

Le logiciel RPS permet d'effectuer les tâches suivantes sur le réseau sans intervention de l'utilisateur : envoi ou réception des changements de programmation de centrale, récupération de l'historique et actualisation de la date et de l'heure. Le service peut réaliser jusqu'à 12 connexions simultanées par ordinateur aux centrales G, GV2, GV3, GV4, B9512G/B8512G, ou à celles de la gamme B Series.

#### **Utilitaire d'importation et d'exportation pour les comptes**

Les utilisateurs peuvent exporter des comptes de centrale à partir d'un RPS (base de données) et les importer dans un autre.

#### **Mise à jour des comptes de la gamme 9000 Series**

RPS permet de mettre à jour les anciennes versions des G Series ou 9000 centrale vers la dernière centrale, notamment la centraleB9512G. Les centrales G Series offrent des fonctionnalités et des possibilités plus actualisées.

#### **Mise à jour des comptes de centrale GV2, GV3 et GV4**

RPS permet de mettre à jour les modèles de centrale GV2, GV3 et GV4 vers les modèles de centrale suivants : B9512G, B8512G, D9412GV4, D7412GV4 et D7212GV4 v 1.xx.

#### **Remarques sur l'installation/la configuration**

#### **Centrales et centrales d'alarme incendie compatibles**

- B9512G/B8512G
- B6512/B5512/B4512/B3512
- Transmetteur deux voies universel B465 version 2.00 et ultérieure
- D6412/D4412
- D9112B1/D7212B1
- D8112G2, D8112G1, D8112G, D8112E1, D8112E, D8112A

• D9412GV4/D7412GV4/D7212GV4, D9412GV3/ D7412GV3/D7212GV3, D9412GV2/D7412GV2/ D7212GV2, D9412G/D7412G/D7212G, D9412/ D7412/D7212, D9112/D9112B1/D7212B1 Pour créer un compte pour une centrale D9412G, utilisez le fichier *D9412default.dsf* sur le DVD RPS. Pour créer un compte pour une centrale D7412G, utilisez le fichier *D7212default.dsf* sur le DVD RPS.

La valeur par défaut pour le processus d'installation RPS installe la prise en charge pour toutes les centrales compatibles. Si vous choisissez de ne pas installer toutes les centrales et décidez plus tard que vous souhaitez ajouter une centrale, simplement réexécutez la procédure d'installation.

#### **Modems compatibles**

Consultez le fichier d'aide du RPS pour obtenir la liste des modems compatibles. D'une manière générale, les modems doivent pouvoir identifier l'origine d'un appel en mode de réponse, mais ne doivent pas utiliser les fonctions de compression des données, de contrôle de flux ou de correction d'erreurs (LAPM, MNP).

#### **Marques commerciales**

Tous les noms de matériels et logiciels utilisés dans le présent document sont probablement des marques déposées et doivent être considérés comme telles.

### **Caractéristiques techniques**

#### **Configuration requise**

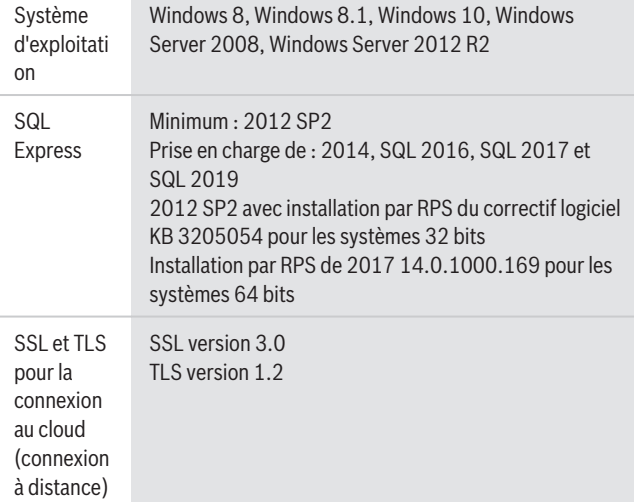

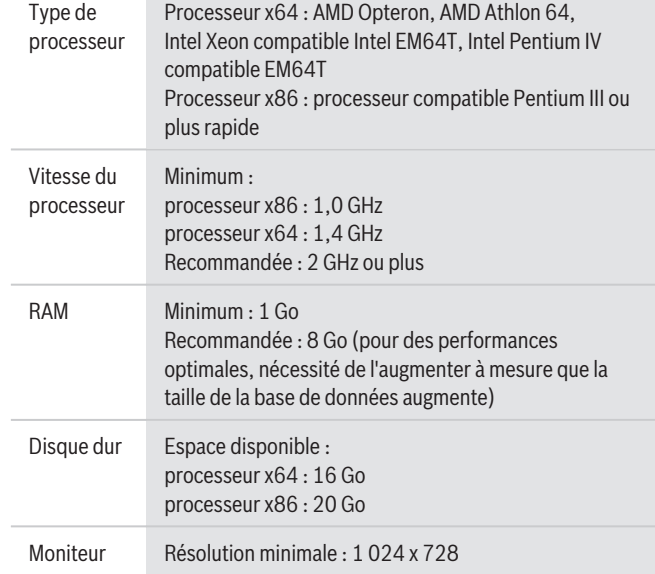

#### **Remarque** i

Cette configuration minimale requise suppose l'installation de RPS et SQL Express sur le même ordinateur. Pour toute autre configuration de système d'exploitation et de SQL, veuillez vous reporter aux configurations requises spécifiques sur le site Web de Microsoft microsoft.com

#### **Informations de commande**

**D5500C-USB Kit avec DVD et clé de sécurité USB** RPS (Remote Programming Software) avec clé de sécurité USB (dongle). Numéro de commande **D5500C-USB**

#### **D5500CU DVD mise à niveau**

Le logiciel RPS est disponible en téléchargement libre sur la page du produit RPS. Il est également disponible sur DVD-ROM

Numéro de commande **D5500CU**

#### **Accessoires**

### **D5370-USB Clé de sécurité, dongle USB**

Accessoire de sécurité requis pour la communication avec RPS. (Non nécessaire pour les centrales B Series ou le transmetteur deux voies universel B465 version 2.00 et ultérieure) Numéro de commande **D5370-USB**

#### **Représenté par :**

**Europe, Middle East, Africa: Germany:** Bosch Security Systems B.V. P.O. Box 80002 5600 JB Eindhoven, The Netherlands Phone: + 31 40 2577 284 www.boschsecurity.com/xc/en/contact/ www.boschsecurity.com

Bosch Sicherheitssysteme GmbH Robert-Bosch-Ring 5 85630 Grasbrunn Tel.: +49 (0)89 6290 0 Fax:+49 (0)89 6290 1020 de.securitysystems@bosch.com www.boschsecurity.com

© Bosch Security Systems 2022 | Les données sont susceptibles d'être modifiées sans notification préalable. 2595124747 | fr, V46, 04. Jan 2022